# **Goal Setting**

*Justin Talbot-Stern & Colette Holt*

# **Setting Project Specific Goals**

Setting a project specific goal involves two components:

- 1. A mathematical calculation using certified availability and project work scopes.
- 2. Assessment of market pressures and past performance and adjustment of the calculated goal, *if appropriate*.

# **Goal Setting Formula**

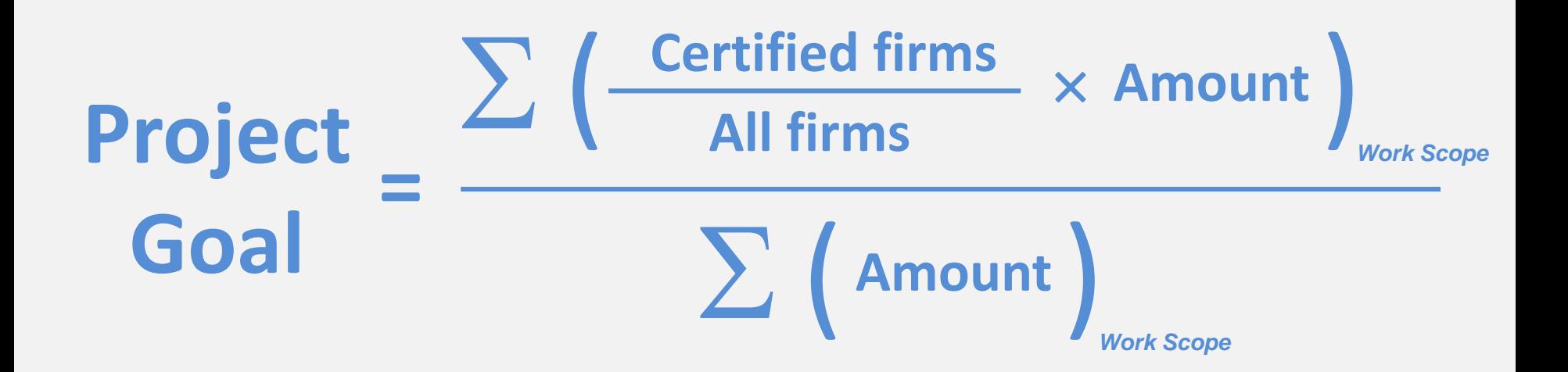

## **Part 1**

# **Calculating Availability**

# **Determining Availability**

• Availability must be determined for each scope, using industry codes & incorporating geographic market.

• In order to maintain the highest standards for your program, do not calculate a goal for any scope that has *3 or fewer* certified firms.

# **Determining Availability**

• If you have a Disparity Study, you *may* be able to use the availability estimates provided in the analysis.

• Otherwise, you will calculate availability.

# **Formula for Determining Availability**

**All firms in work scope Work Scope Certified firms in work scope Availability =**

# **Part 1 Steps**

For each work category, identify certified firms and divide this number by the total number of all firms in the identified work category.

> **12 certified truckers = 0.343 35 total truckers**

• Multiply the result by 100 and write the number as the *availability percent*.

 $0.343 \times 100 = 34.3\% =$  Trucking company availability

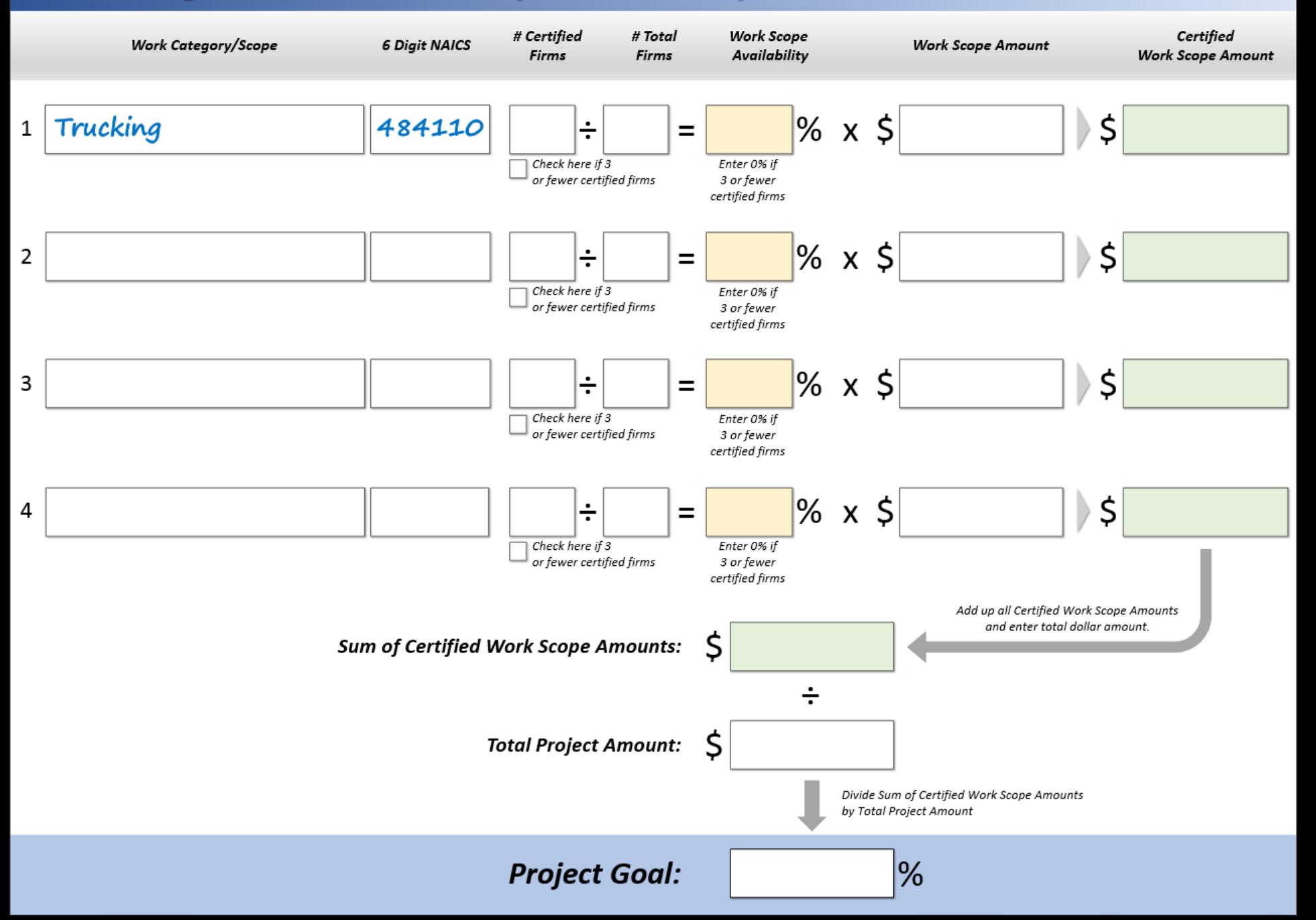

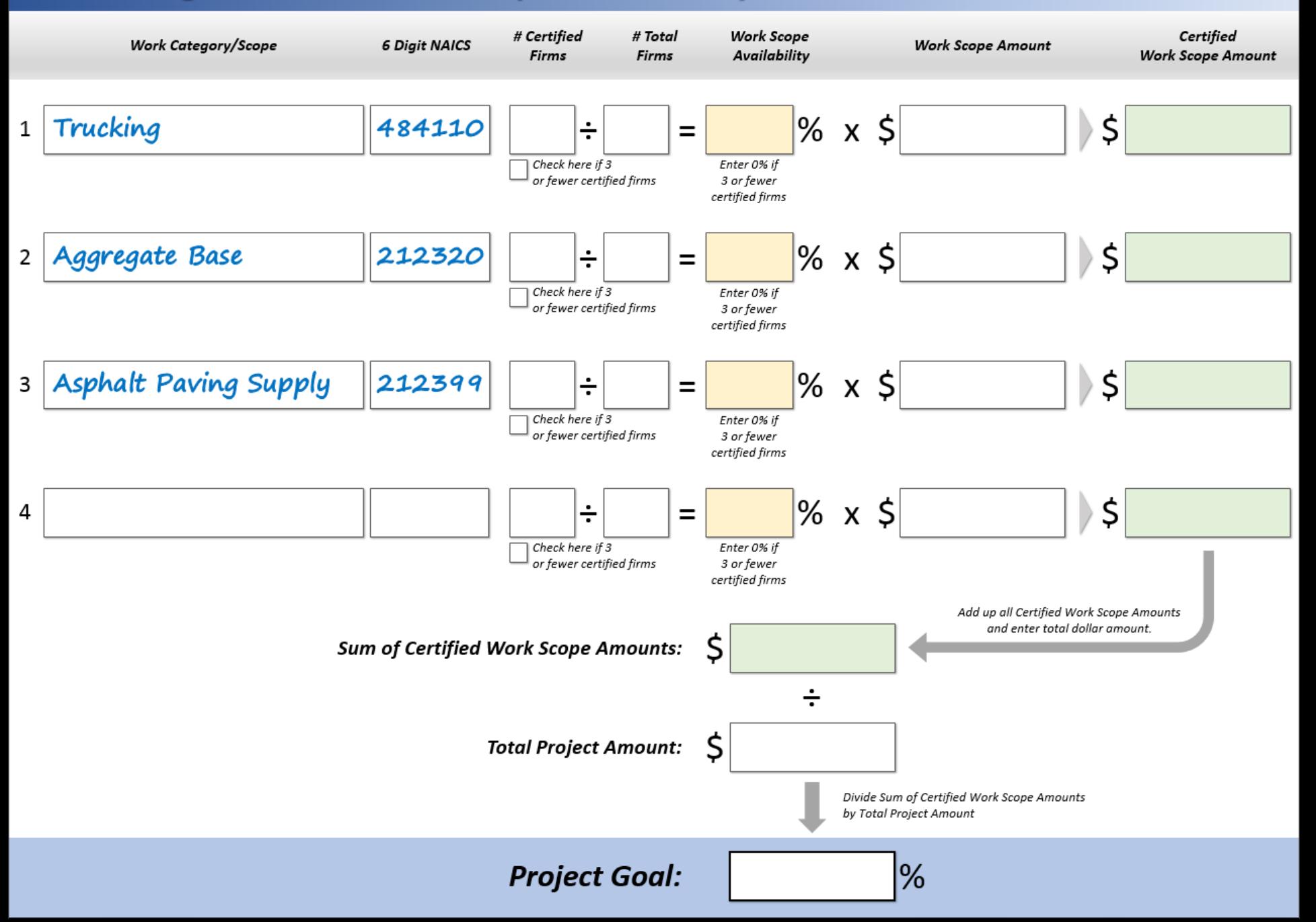

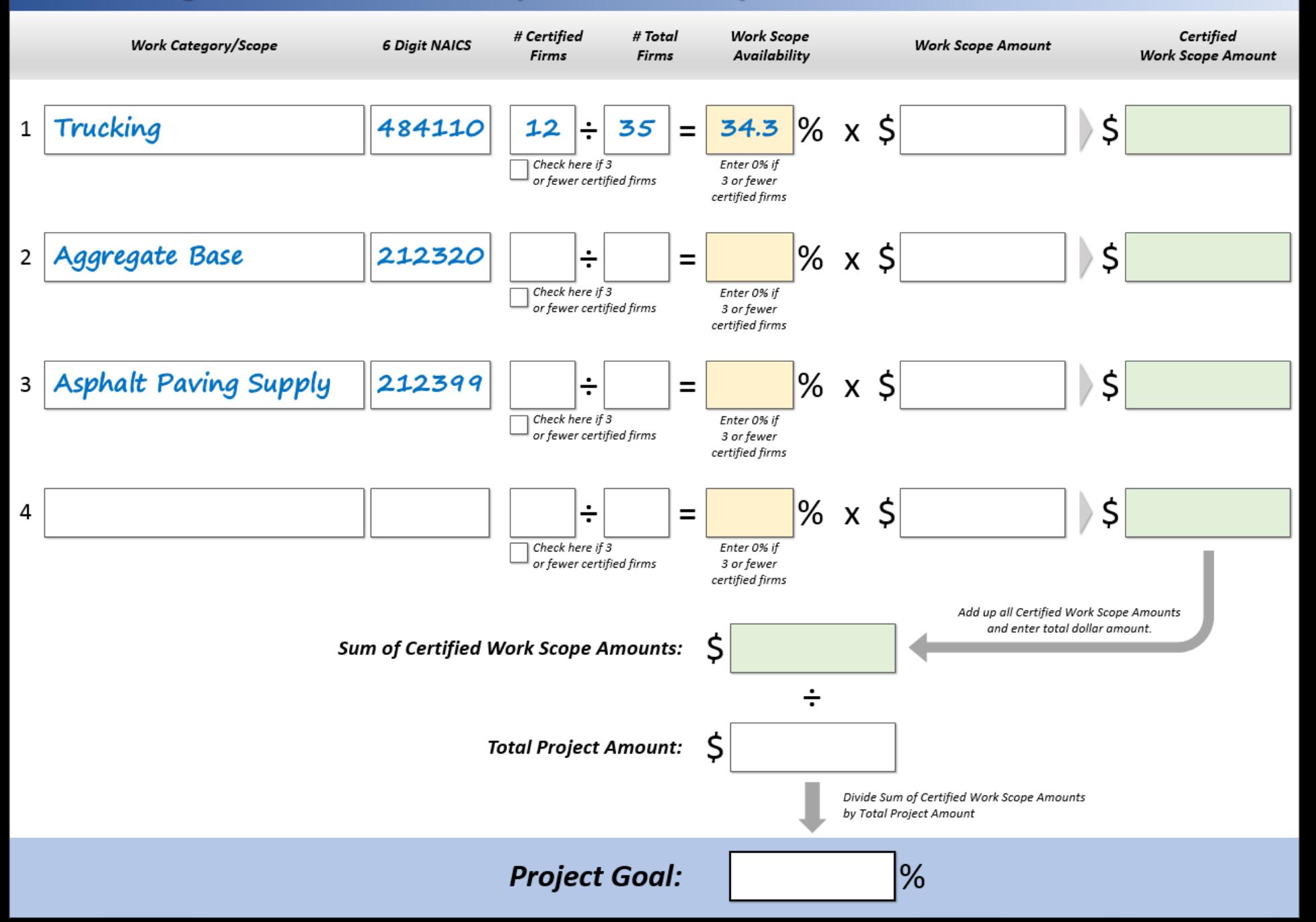

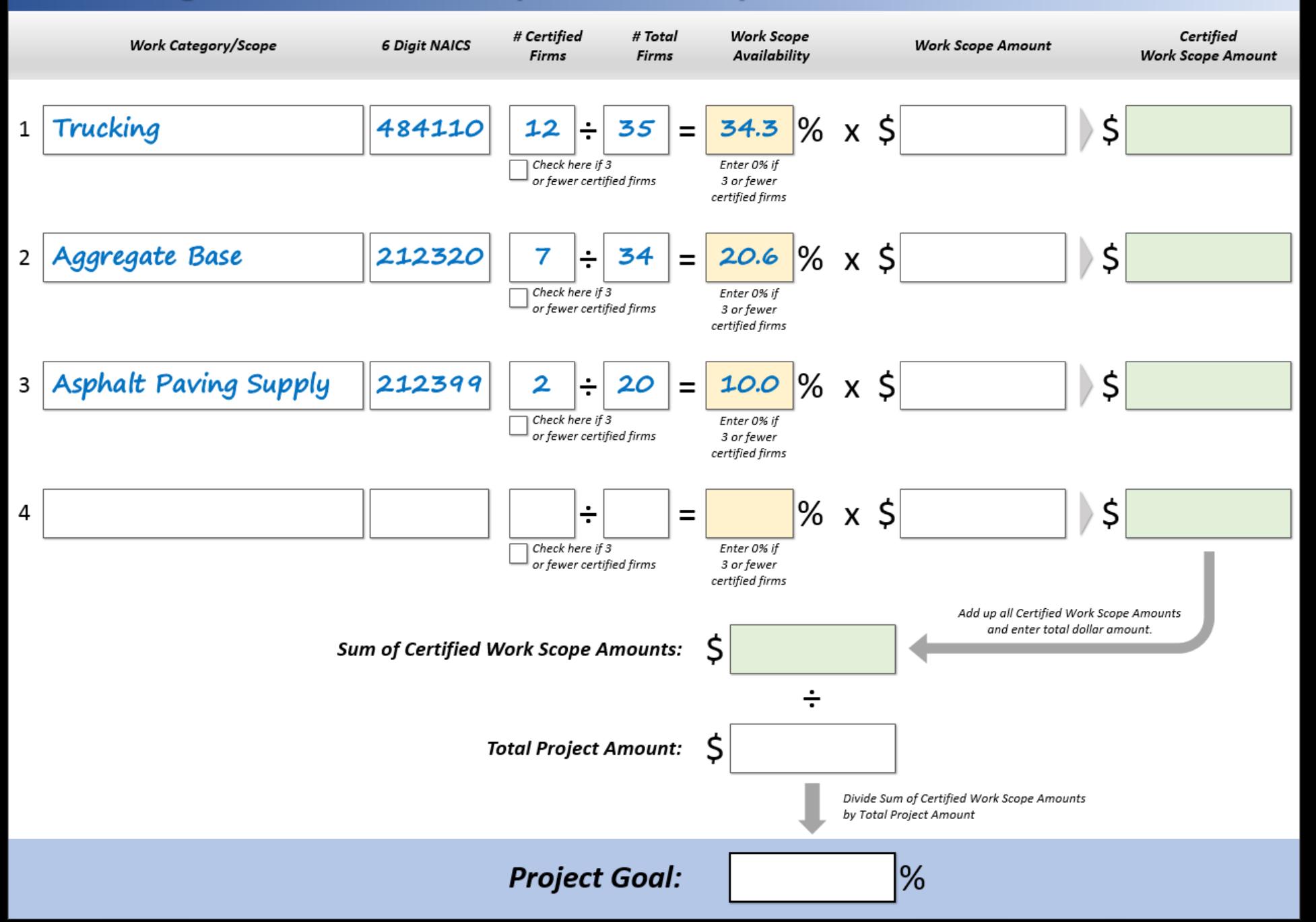

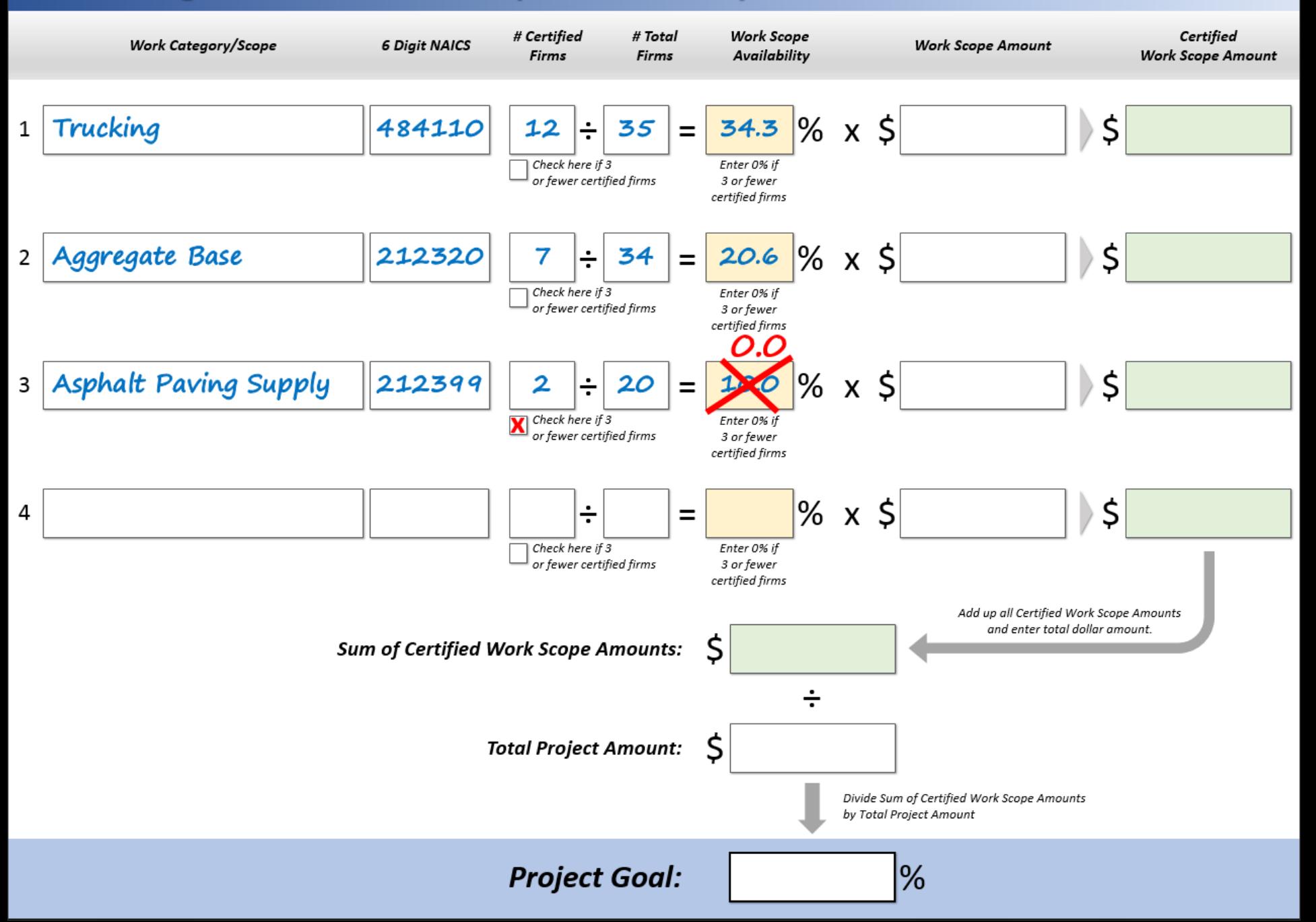

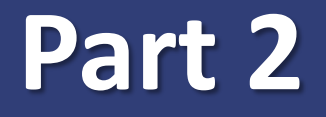

# **Calculating Certified Work Scope Amounts**

# **Formula For Determining Certified Work Scope Amount**

Work scope is defined by unique description of work to be performed & industry code.

**Work Scope Availability** X **Work Scope Amount = Certified Work Scope Amount**

# **Part 2 Steps**

- 1. Enter the work scope amount in the white box.
- 2. Multiply the availability from Exercise 1 by the dollar value of each work scope.

**Certified Work Scope Amount =**  $34.3 \times 149,500$ **100**

2. Write the calculated amount in the green box for the work scope.

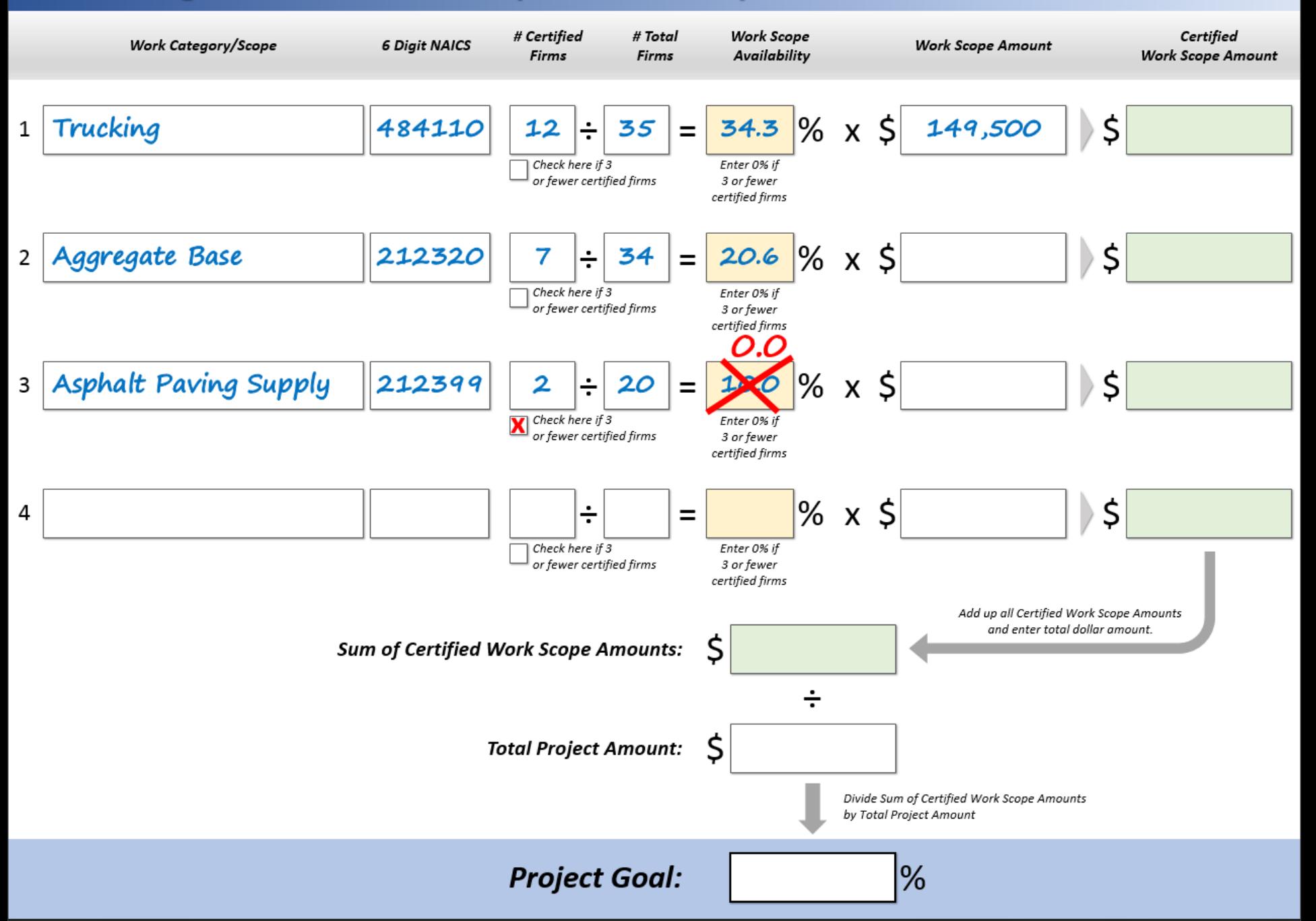

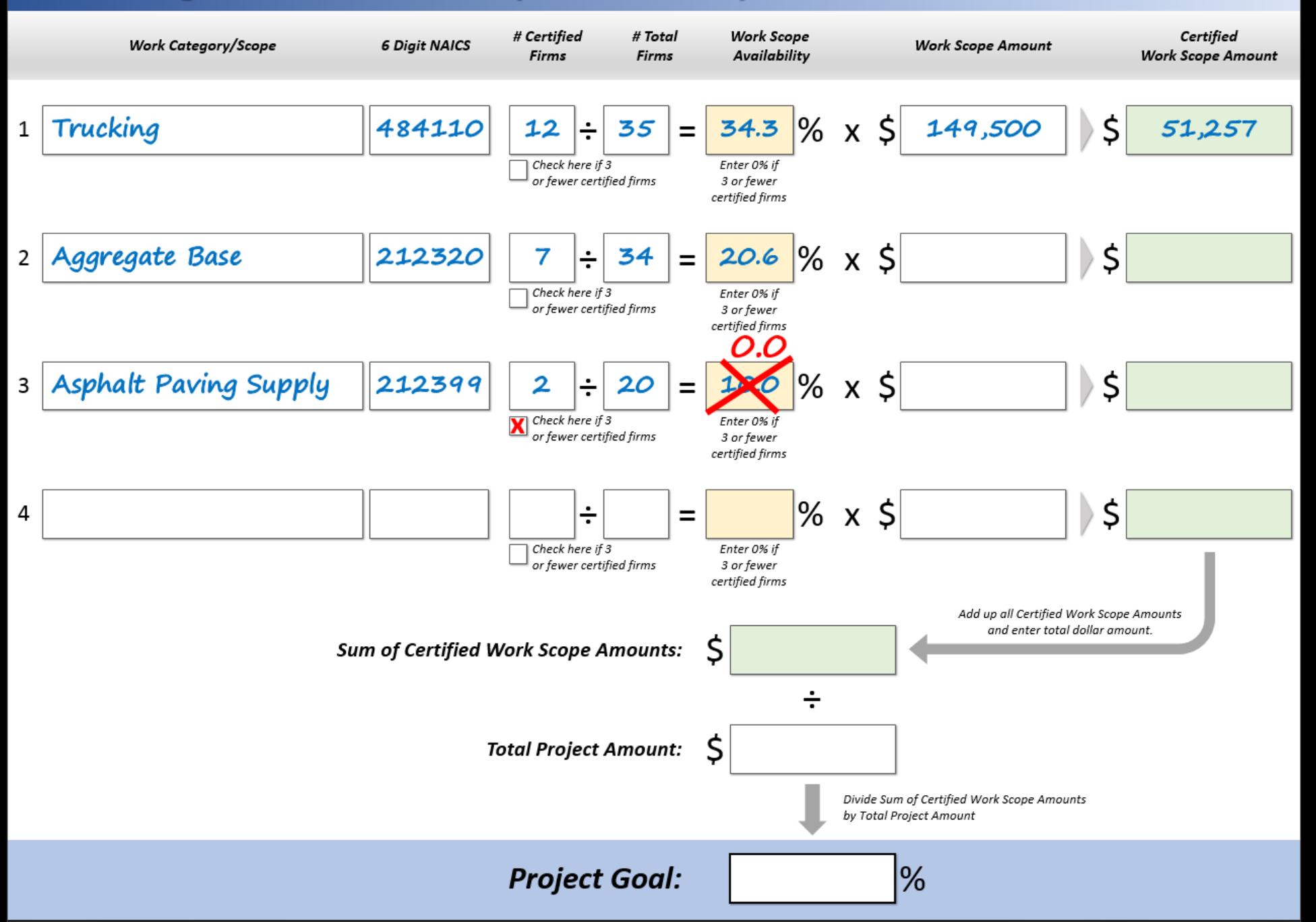

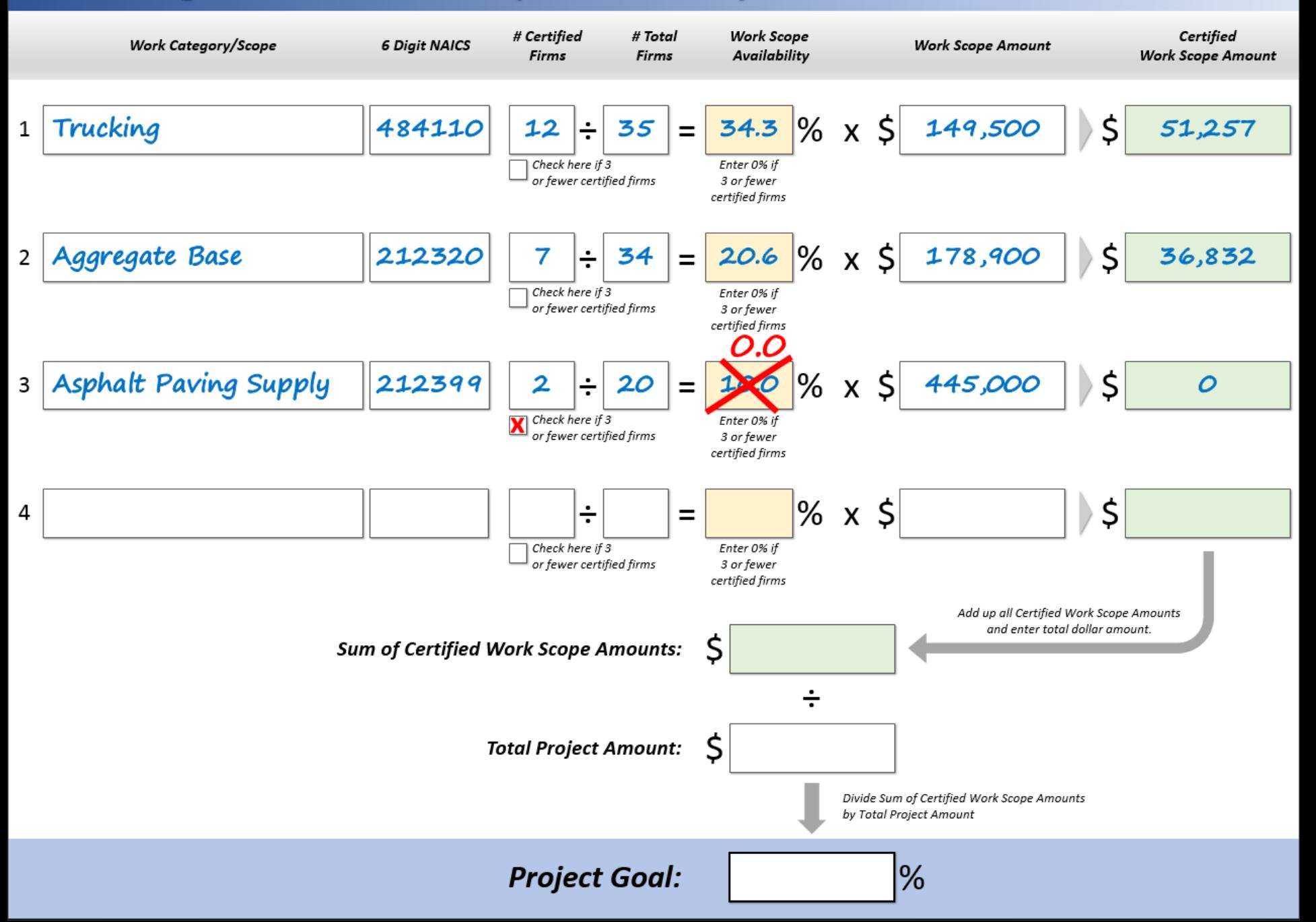

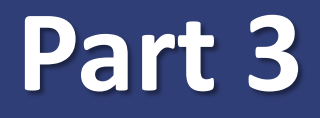

# **Calculate Sum of Certified Work Scope Amounts**

# **Formula For Determining Sum of Certified Work Scope Amounts**

Simple addition of Certified Work Scope Amounts.

**= Sum of Certified Work Scope Amounts**

**Certified Work Scope Amount 1 + Certified Work Scope Amount 2 + Certified Work Scope Amount 3**

# **Part 3 Steps**

• Add all Certified Work Scope Amounts.

• Write the calculated total in the green box.

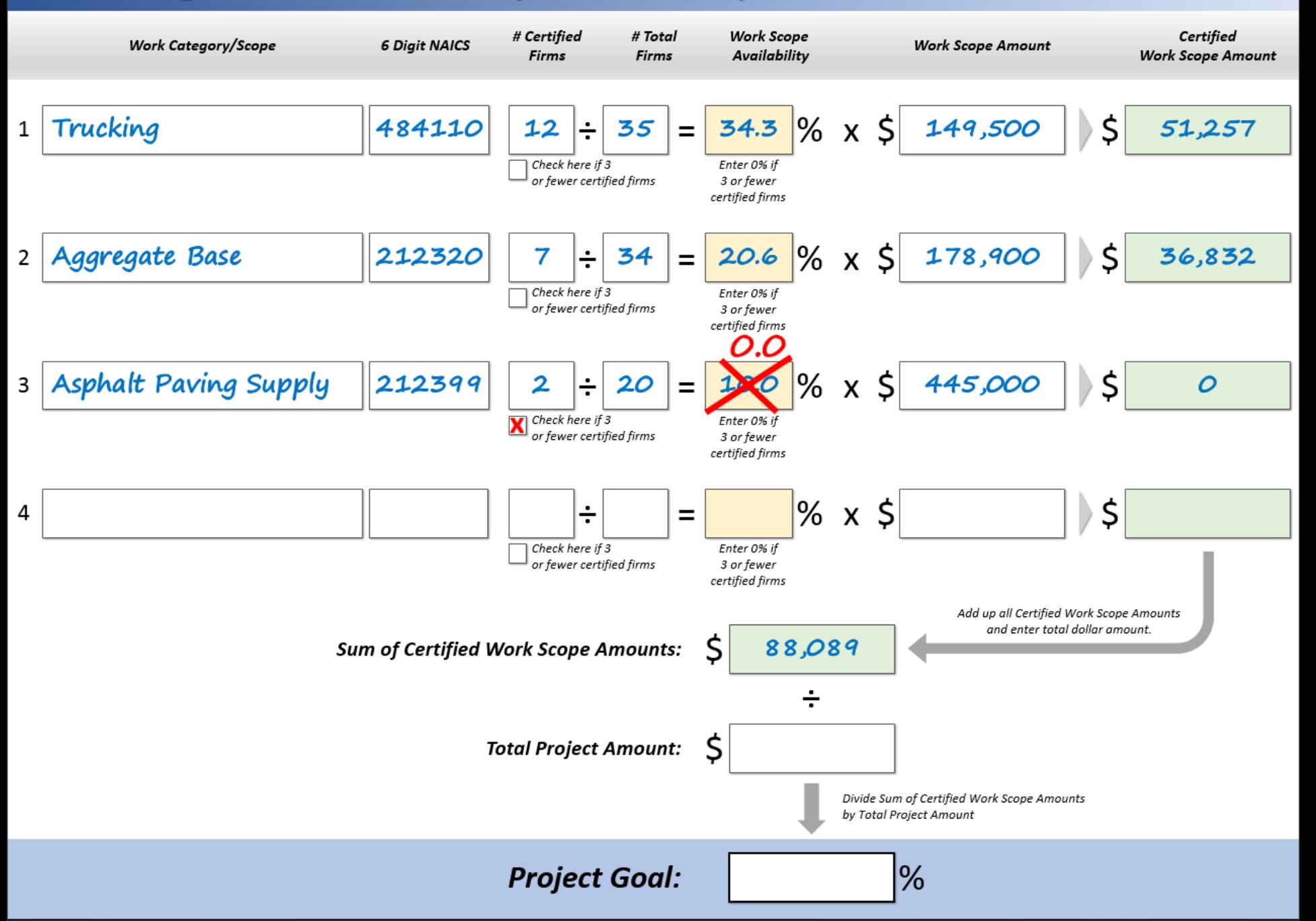

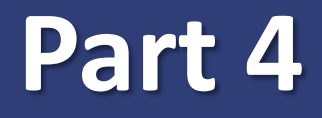

# **Establishing the Overall Project Specific Goal**

# **Determining the Project Specific Goal**

The overall project specific goal is Sum of Certified Work Scope Amounts divided by the Total Project Amount.

> **Sum of Certified Work Scope Amounts**

**Project Goal =**

**Total Project Amount**

### **Part 4 Steps**

### Divide the Sum of Certified Work Scope Amounts by the Total Project Amount.

**\$88,089 \$773,400 Project Goal** 

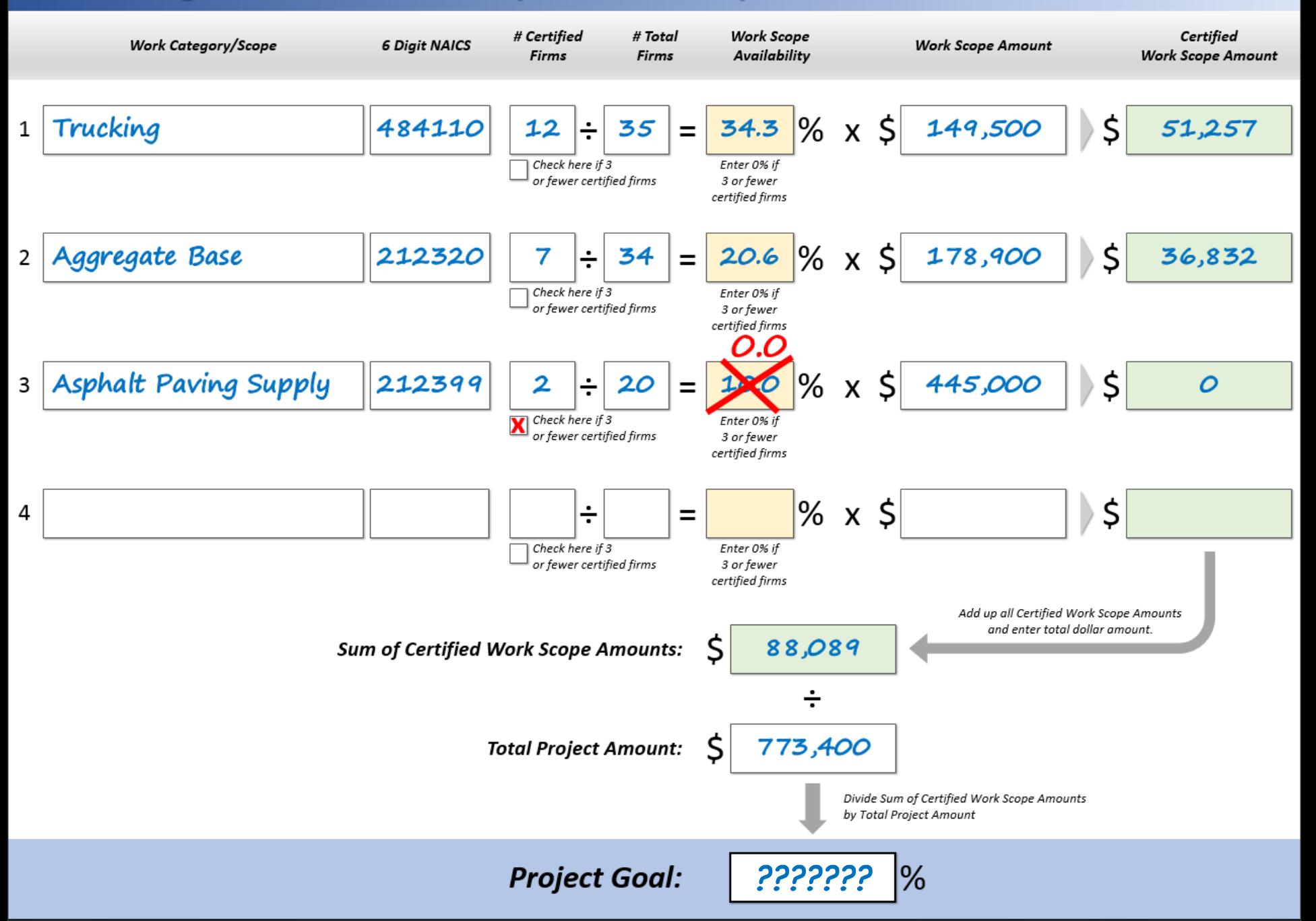

# **Final Answer?**

### **Project Goal**

# **11.4%**

# **Goal Setting Formula**

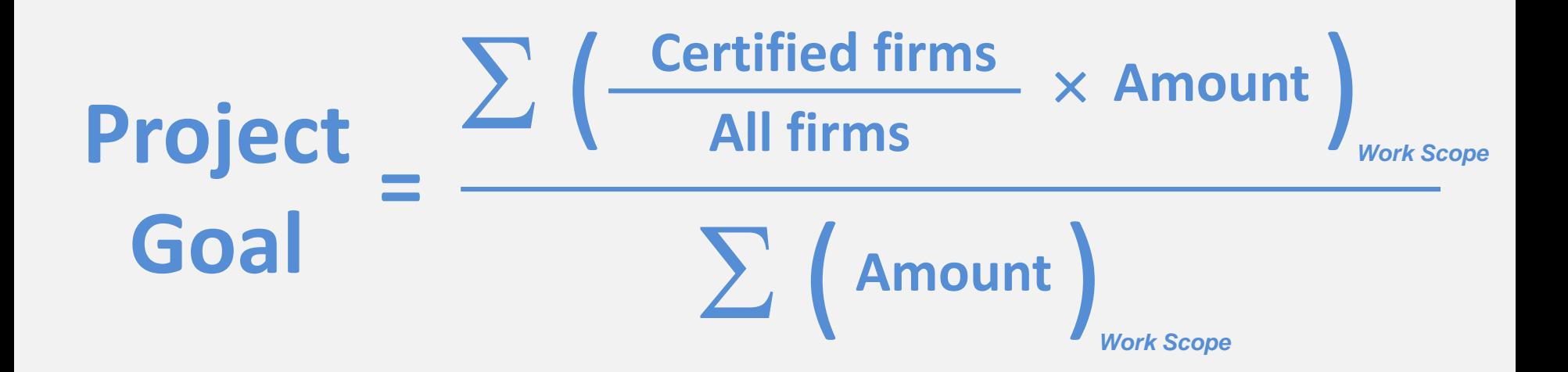